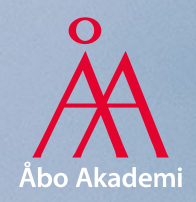

1

# **Digipepinformationssökning**

Nancy Pettersson

Finlands svenska universitet

Ett högklassigt universitet i Finland

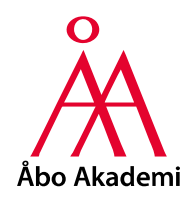

### **Vi bekantar oss med:**

- Nationalencyklopedin (NE)
- Biblioteken.fi-länkbiblioteket
- Länkskafferiet
- Internetstiftelsen
- Så söker man information-checklista Statens medieråd

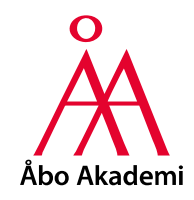

#### Booleska operatorer

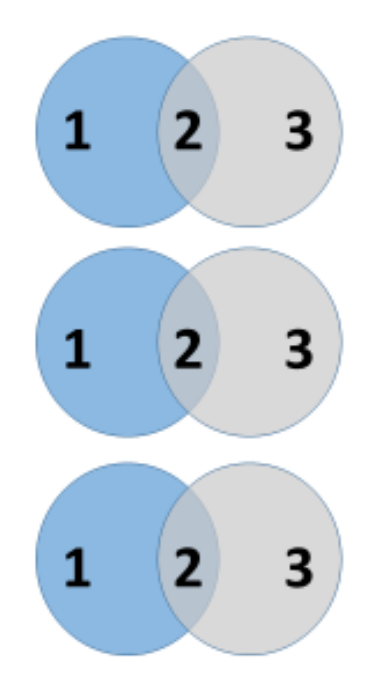

- · AND (begränsar, förenar): båda, dokumentet bör innehålla båda termerna samtidigt
- OR (utvidgar): dokumenten kan handlar om antingen endast det ena begreppet eller endast det andra eller båda
- NOT (gallrar, utesluter): dokumentet bör inte innehålla denna term

 $\exists$ 

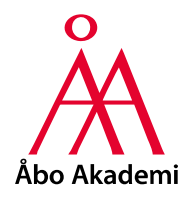

## **Google**

- <https://www.google.com/>
- avancerad sökning
- Söktekniker <https://support.google.com/websearch/answer/2466433>
- Bildsökning <https://support.google.com/websearch/answer/112511>
- Tips och knep <https://support.google.com/websearch/answer/134479?hl=en>

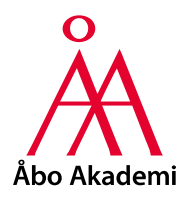

- **Nationalencyklopedin** (NE) <https://www.ne.se/>
- **Biblioteken.fi**-länkbiblioteket <https://www.biblioteken.fi/>
- **Finna** <https://finna.fi/?lng=sv>
- **Fennica-Finlands nationalbibliografi** <https://www.kansalliskirjasto.fi/sv/node/161>
- **Länkskafferiet** <http://www.lankskafferiet.org/>
- **Internetstiftelsen** <https://internetstiftelsen.se/>
- **Statens medieråd** <https://statensmedierad.se/index.html>

#### **Så söker man information-checklista**, med underrubriker som:

- Sökmaskiner är inte neutrala
- Vem bekostar medierna?
- Kvinnor och män i medier
- Bilder visar inte allt

[https://statensmedierad.se/larommedier/kallkritikvemvadvarfor/sasokermaninformationche](https://statensmedierad.se/larommedier/kallkritikvemvadvarfor/sasokermaninformationchecklista.412.html) cklista.412.html

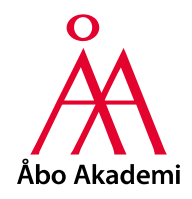

## **Övningar**

- Gör sökningar med hjälp av Google, länkbiblioteket (makupalat) respektive länkskafferiet
- Gör gärna sökningar om sådan som är aktuellt i klass just nu.

Tror du dina elever skulle dra nytta av att söka information på annat sätt än med hjälp av google? Hur? Varför?